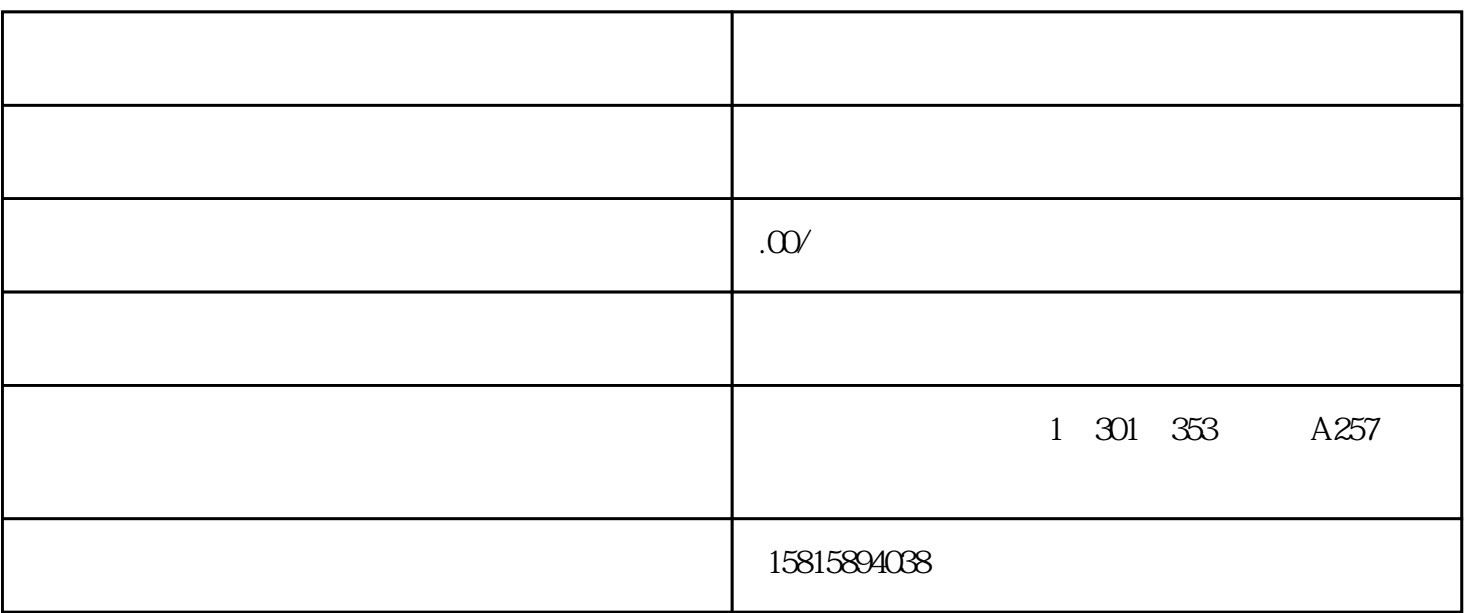

 $\overline{1}$ 

 $\sim$  2 $\sim$ 

2、禁止投放行业

3、行业特殊规范

 $(1)$ 

 $\Omega$ 

 $12$ 

 $APP$ , The set of  $CP$